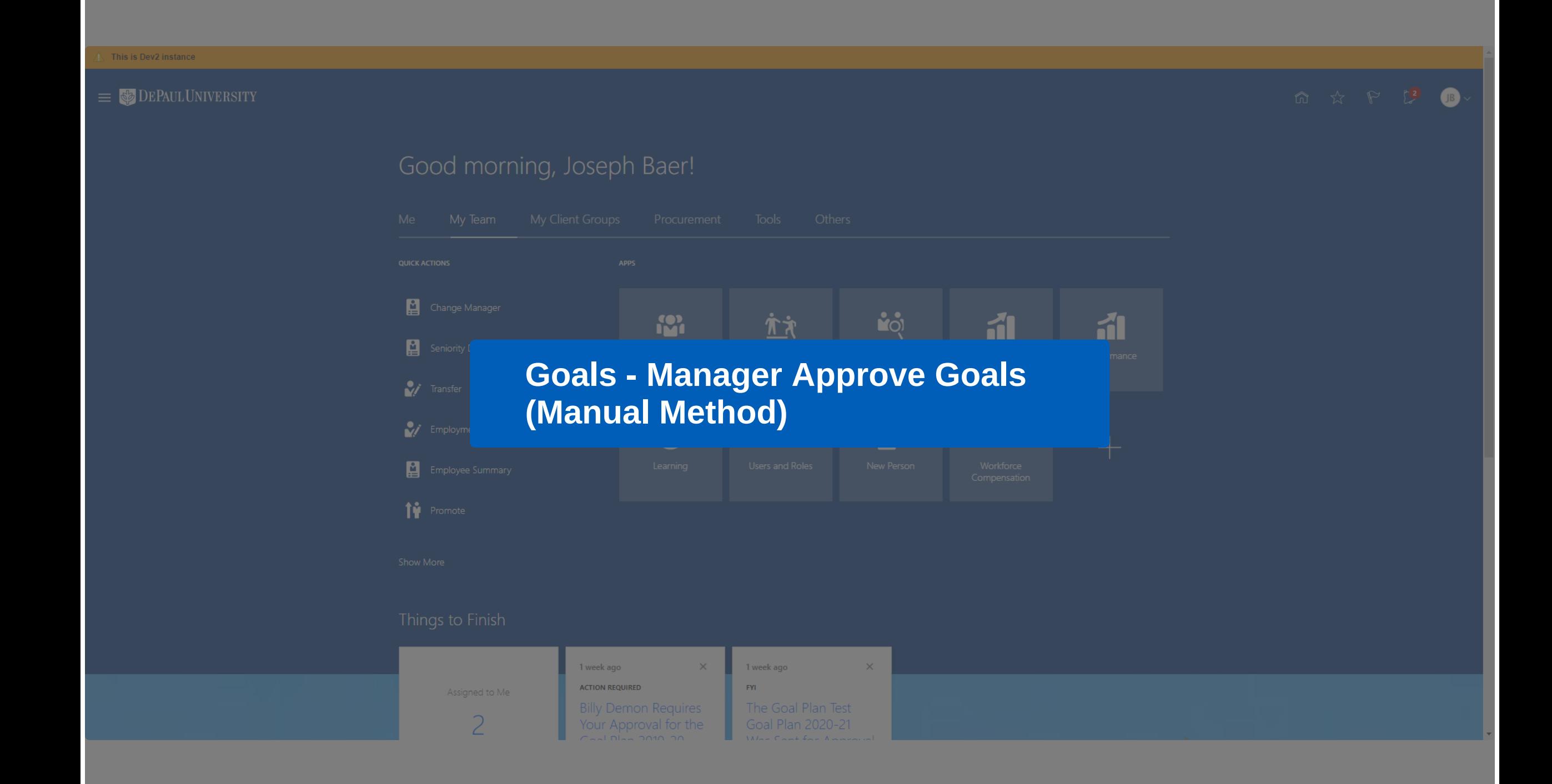

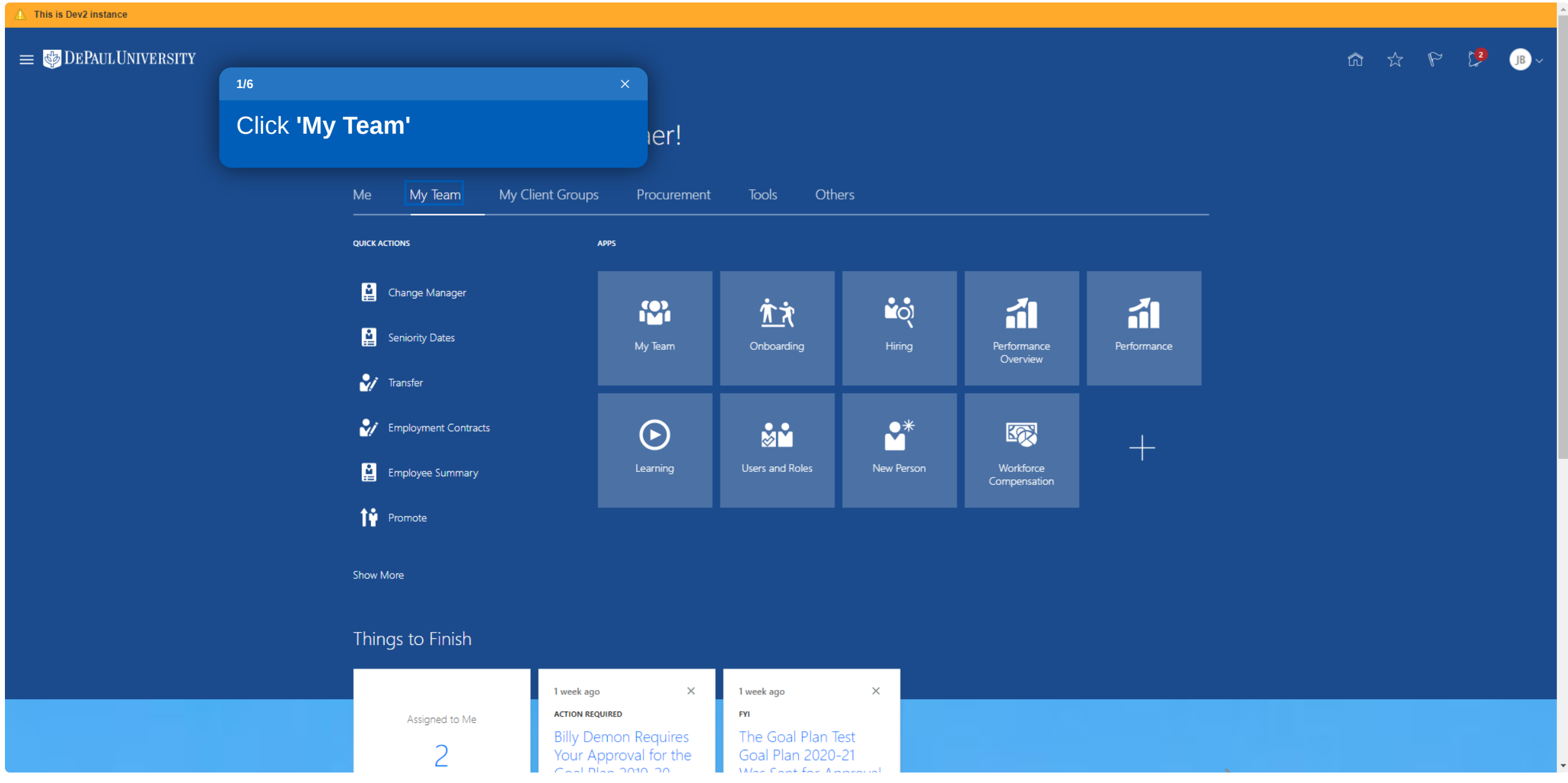

## 命 ☆ や 】 B  $\equiv$   $\bullet$  DEPAUL UNIVERSITY Good morning, Joseph Baer! **2/6**My Team My Client Groups Tools Me Procurement Click **'Performance Overview' QUICK ACTIONS** APPS Change Manager  $\mathbf{C}$  $\frac{1}{2}$ 广文 乱 乱 Seniority Dates My Team Onboarding Performance<br>Overview Performance V Transfer  $\bullet^*$ Employment Contracts  $\odot$ Mů 颐  $\boldsymbol{+}$ Workforce<br>Compensation Learning Users and Roles New Person Employee Summary ↑↑ Promote Show More Things to Finish 1 week ago 1 week ago  $\times$  $\times$ **ACTION REQUIRED**  ${\sf FVI}$ Assigned to Me Billy Demon Requires<br>Your Approval for the The Goal Plan Test<br>Goal Plan 2020-21  $\overline{2}$  $M = 0$  Count from  $A = 0$

 $\hat{A}$  This is Dev2 instance

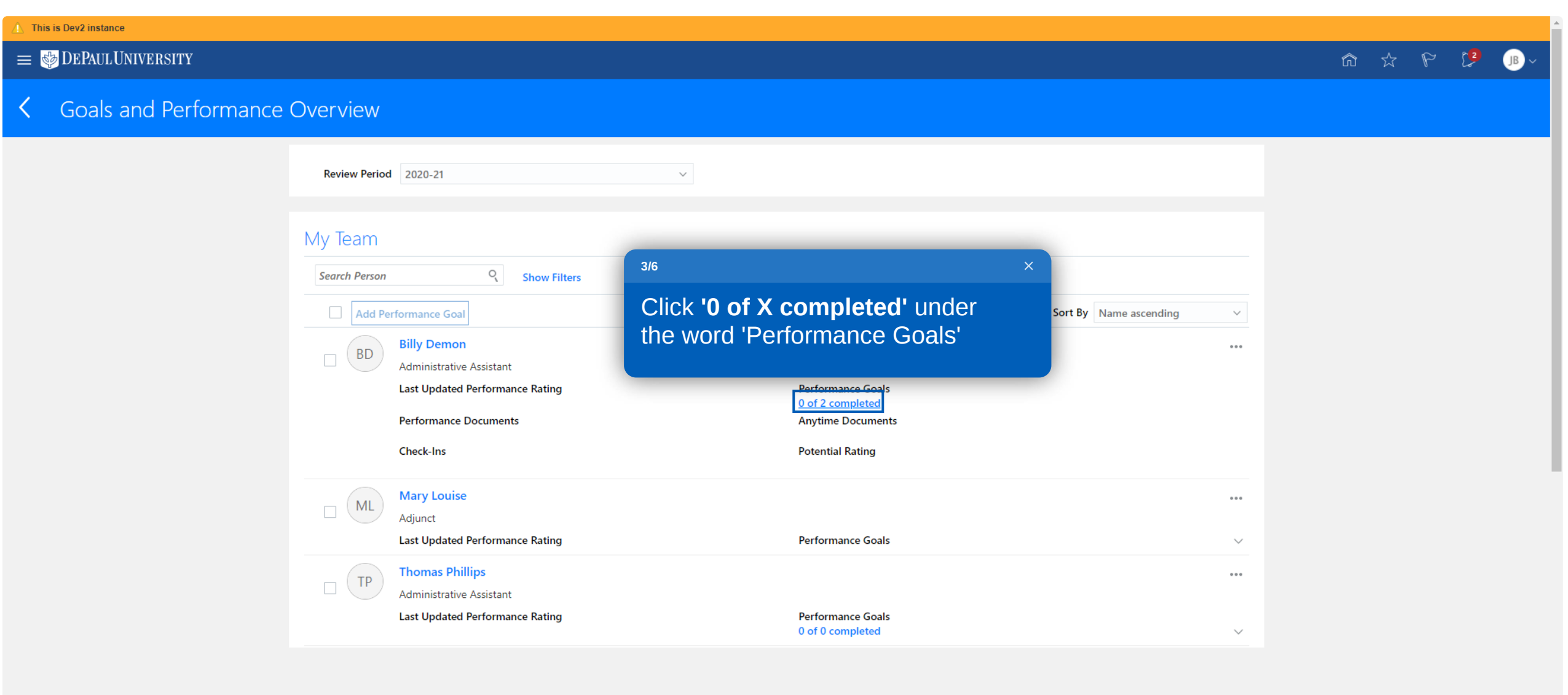

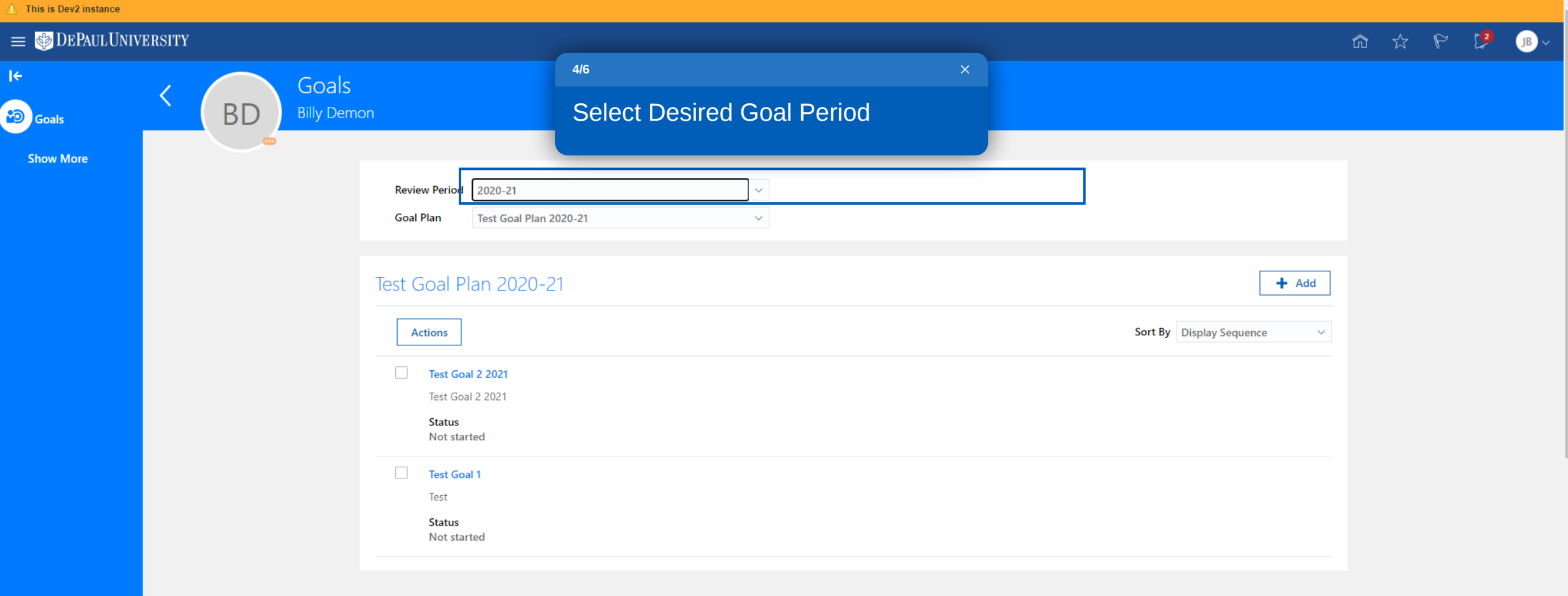

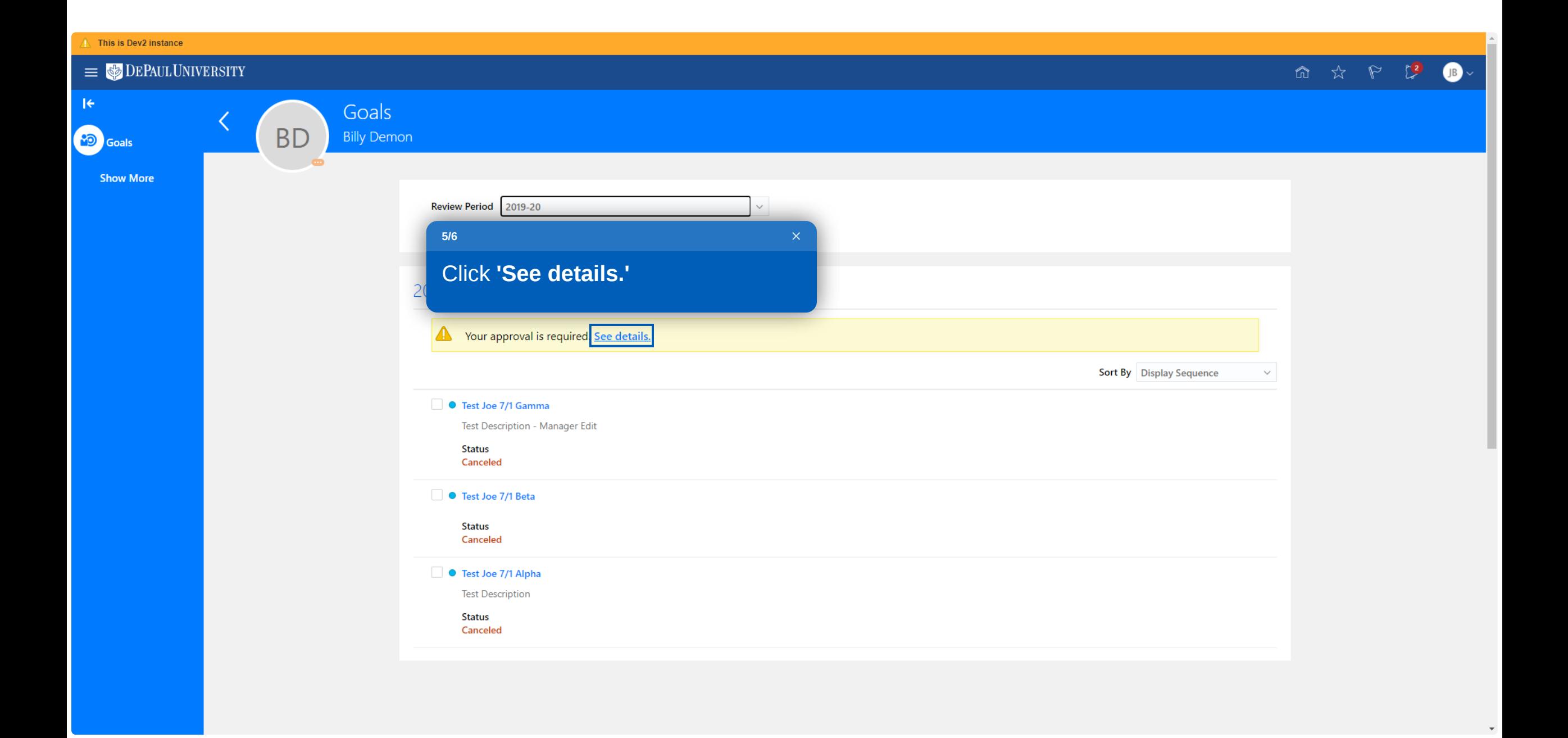

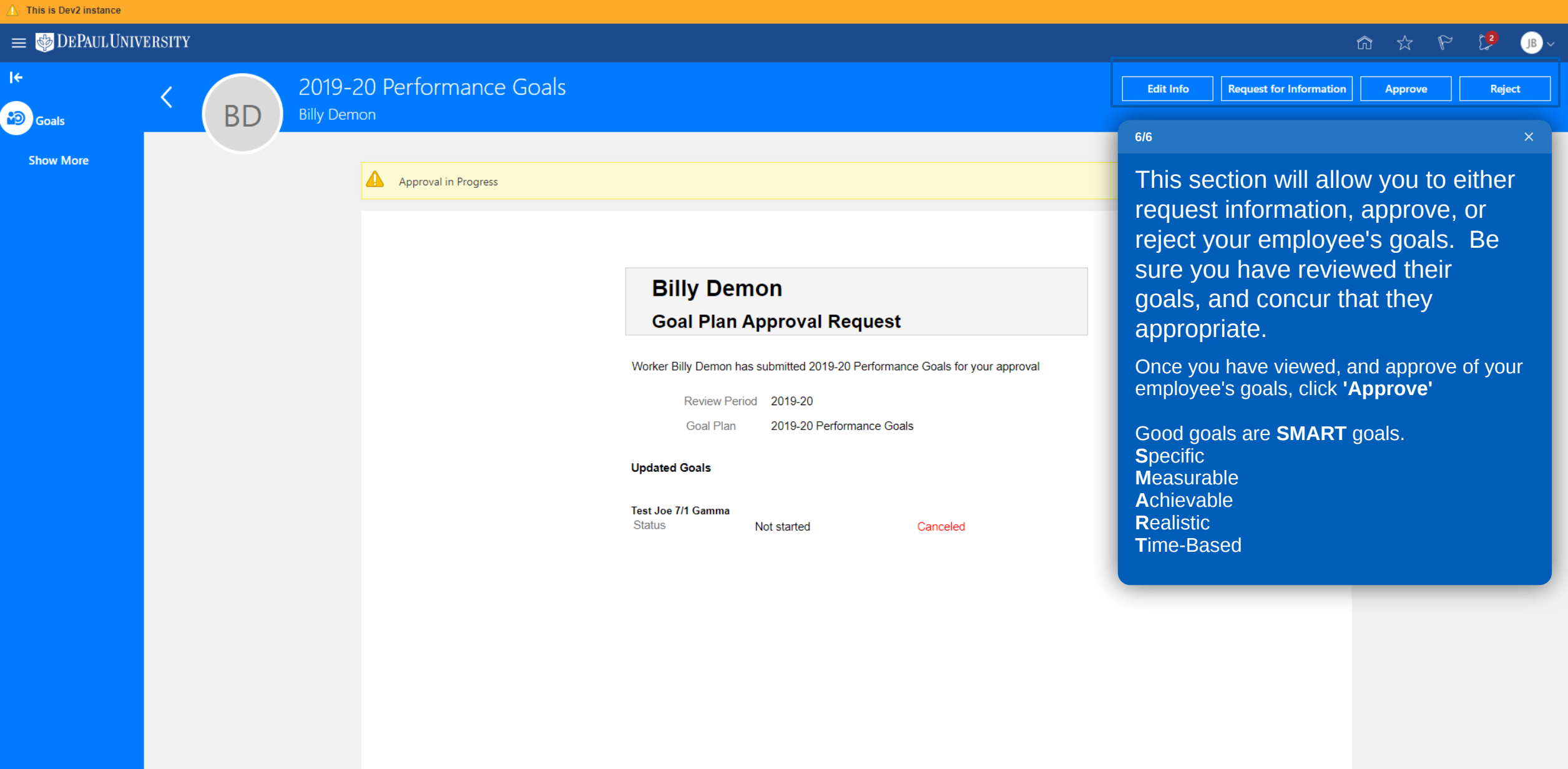

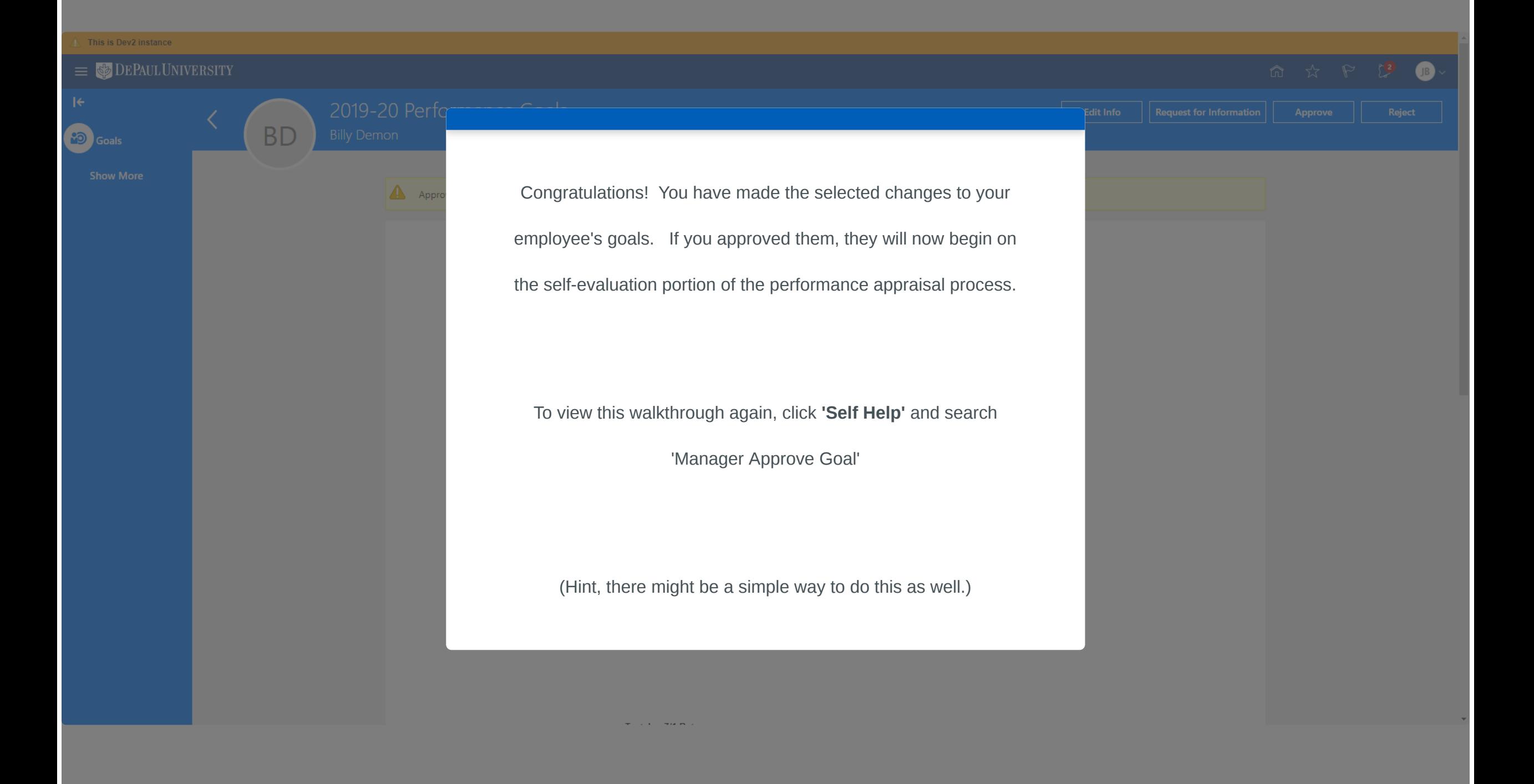